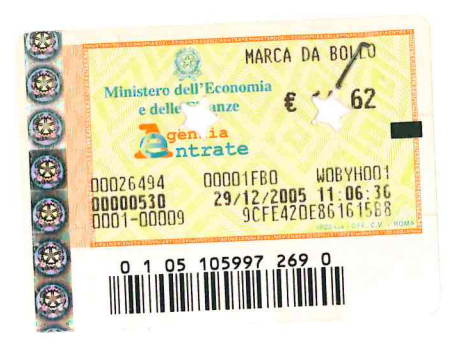

**Bollo** € 14,62

**BFN 2006** 

All'Assessorato Regionale ai Lavori Pubblici tramite l'UFFICIO DEL GENIO CIVILE di Messina Via dei Mille n. 272 98100 MESSINA (ME)

Loz 8

 $\overline{2}$ 

6EN 2006

Domanda di concessione preferenziale - Art. 4 del T.U. 11.12.1933 n. 1775 - Art. Oggetto: 34 legge n. 36/1994 - Art. 1, punto 4, del D.P.R. 18.02.1999 n. 238 - Art. 7, comma 1 lettera d) del D. Lgs. n. 258 del 18/08/2000. 6 ugliste

Il sottoscritto CERAOLO NATALE nato a ed ivi residente in il C.da Masseria n. 16, codice fiscale i, nella sua qualità di Presidente del Consiglio di Amministrazione di entrambi le due seguenti Società:

- 1) IMIC s.r.l. con sede legale in Torrenova (ME) C.da Zappulla codice fiscale e Partita IVA: 00 389 840 836 recapito telefonico n. 0941-958266;
- 2) NUOVA PORTE IMIC s.p.a. con sede legale in Torrenova (ME) C.da Zappulla UFFICIO GENIO CIVILE codice fiscale e Partita IVA: 01 569 570 839 recapito telefonico n. 0941-950185;
- che la IMIC s.r.l. ha già avànzato richiesta per la concessione preferenziale per uso antincendio ed irriguo, ai sensi della normativa in oggetto, delle acque pubbliche emunte dal pozzo in muratura a cielo aperto ubicato nella particella n. 36 (ex 34) del foglio di mappa 4 del Comune di Torrenova (ME);

PREMESS ONUMERO

- che tale richiesta è stata acquisita agli atti di codesto Spett. Ufficio in data 7-8-2000 con prot. n. 23376;
- che la IMIC s.r.l., in adempimento a quanto da Voi richiesto con nota prot. n. 24188 del 18-9-2002, ha provveduto ad integrare la domanda di cui sopra con la prescritta documentazione tecnico-amministrativa; documentazione integrativa inviata in data 25-7-2003;
- che in seguito, con nota datata 4-7-2005, la Nuova Porte IMIC s.p.a. ha richiesto di estendere anche ad essa la concessione preferenziale per uso antincendio ed irriguo di cui alla richiesta già avanzata dalla IMIC s.r.l., motivando anche tale richiesta;
- che anche la I.M.I.C. s.r.l., con nota datata 14-9-2005, ha provveduto a richiedere l'estensione della richiesta originaria di cui sopra integrando le motivazioni già citate nella richiesta di cui sopra avanzata dalla Nuova Porte IMIC s.p.a.:
	- estensione dell'uso dell'acqua, oltre che per scopi irrigui ed antincendio, anche per uso industriale (cabina di verniciatura a velo d'acqua) e per usi igienico-sanitari (servizi igienici);
	- estensione della concessione preferenziale di che trattasi anche alla Nuova Porte IMIC  $s.p.a.$ ;

che codesto Spett. Ufficio, con nota prot. n. 18226/20674 datato 8-11-2005, ha comunicato che al fine di potere accogliere quest'ultima richiesta è necessario che le due Società presentino una domanda cointestata e che, per tanto, è da ritenersi nulla la richiesta avanzata dalla IMIC s.r.l. in data 7-8-2000 con prot. n. 23376;

## DICHIARA

ai sensi dell' Art. 47, punto 1, del D.P.R. nº 445/2000, a conoscenza delle sanzioni penali previste dall'Art. 76 del D.P.R. nº 445/2000 per le ipotesi di falsi in atti e dichiarazioni mendaci, sotto la propria responsabilità personale:

- che le due Società sopra generalizzate utilizzano le acque sotterranee del pozzo in muratura a cielo aperto sito nella p.lla 36 (ex 34) del foglio di mappa 4 del Catasto Terreni del Comune di Torrenova (ME) in C.da Zappulla;
- che le suddette acque sono utilizzate per la portata complessiva di l'sec. 6.00, a scopo irriguo ed antincendio, per le esigenze del proprio stabilimento ubicato nella C.da Zappulla del Comune di Torrenova (ME), meglio descritto nell'allegata relazione tecnica;

e, per tanto.

## CHIEDE

ai sensi dell'art. 4 del T.U. 11.12.1933 n. 1775 e successive modifiche ed integrazioni e del combinato disposto dell'art.1 punto 4 del D.P.R. 18.02.1999 n. 238 e successive modifiche e dell'art. 34 della legge n. 36/1994, la concessione preferenziale per continuare a derivare la medesima portata delle acque sotterranee del pozzo in muratura a cielo aperto sito nella p.lla 36 (ex 34) del foglio di mappa 4 del Catasto Terreni del Comune di Torrenova (ME) in C.da Zappulla, per il periodo, l'uso e la destinazione descritte nelle dichiarazioni sopra riportate, con le seguenti precisazioni:

- a) il canone relativo alla presente richiesta andrà suddiviso in parti uguali tra le due Società:
- b) a tal uopo sono stati già installati due contatori volumetrici, uno per ognuna delle Società.

Si fa altresì presente che, con la presente domanda si intende regolarizzare, ai sensi della normativa in oggetto, il pozzo in muratura a cielo aperto di cui sopra per il quale è stato già rilasciato, ai sensi dell'Art. 103 del T.U. nº 1775/33, il certificato prot. n. 936 del 25-2-1995 e ci si riserva di presentare in seguito la documentazione eventualmente mancante e quanto da codesto Spett. Ufficio dovesse essere ritenuto opportuno per la definizione della pratica in oggetto.-

Torrenova, lì ... 30/12/2005.....

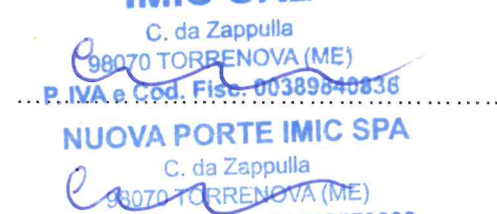

P. IVA e Cod. Fisc. 01569570839

## **ALLEGATI:**

- Progetto, completo di relazione tecnica ed elaborati grafici come richiesto
- Dichiarazione godimento acque
- Visure catastali
- Attestato versamento di EURO 31.00
- Copia versamento di EURO 70,00
- N. 4 marche da bollo da Euro 14,62
- " Francobolli per un valore complessivo di Euro 8.00
- " N. 5 copie della domanda (di cui n. 2 in bollo)
- Copia documento di riconoscimento
- Per quanto riguarda la relazione idrogeologica ed il titolo di proprietà si rimanda ai documenti già trasmessiVi in data 25-7-2003 a completamento della domanda presentata a nome della IMIC s.r.l. acquisita agli atti di codesto Spett. Ufficio in data 7-8-2000 con prot. n. 23376